$<<$   $>>$ 

 $<<$ 

- 13 ISBN 9787121080128
- 10 ISBN 7121080125

出版时间:2009-2

页数:354

字数:570000

extended by PDF and the PDF

http://www.tushu007.com

 $,$  tushu007.com

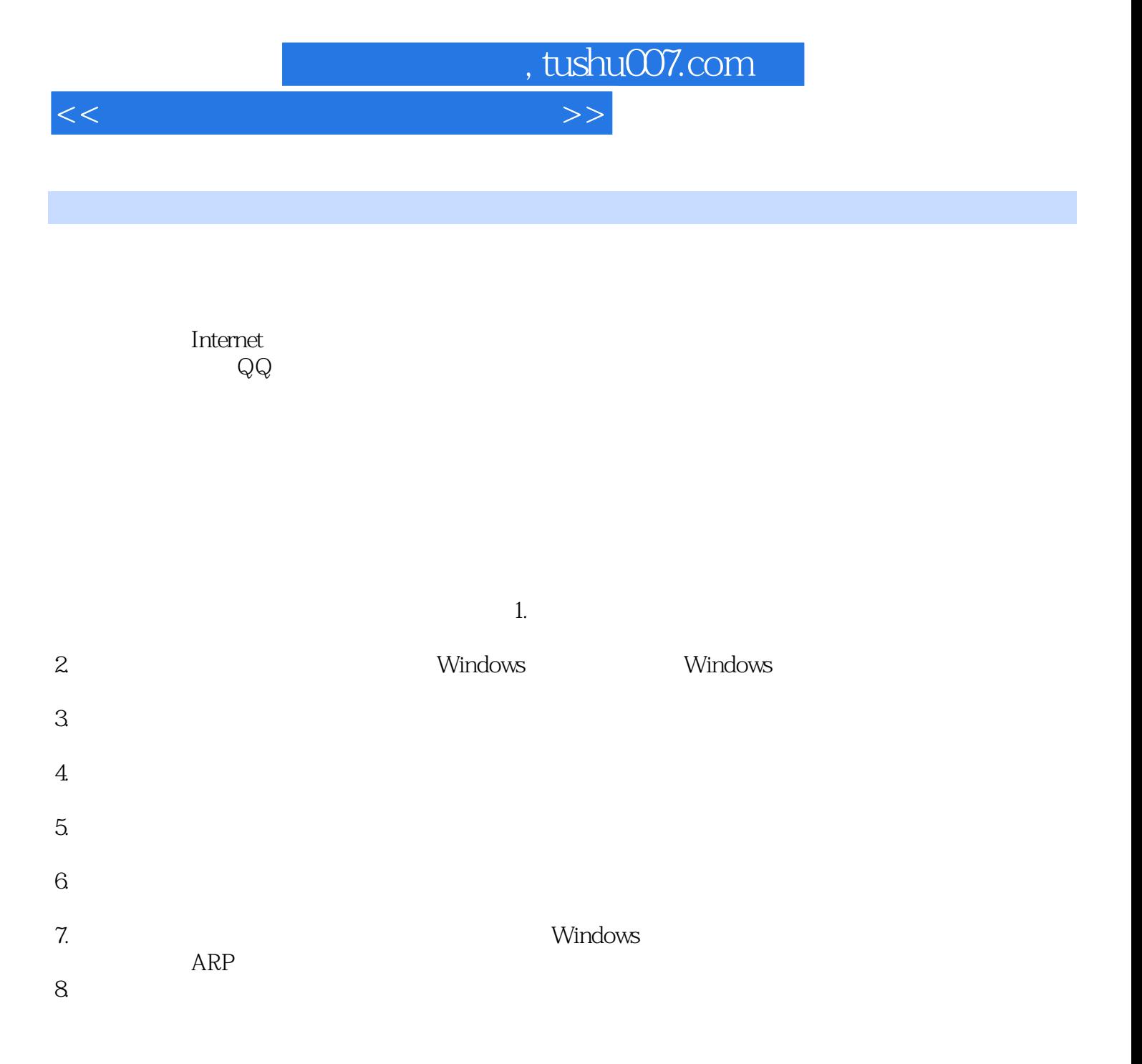

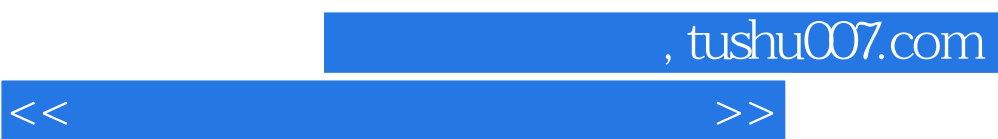

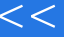

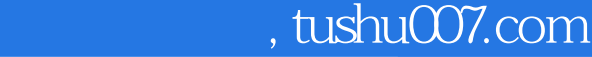

 $<<$ 

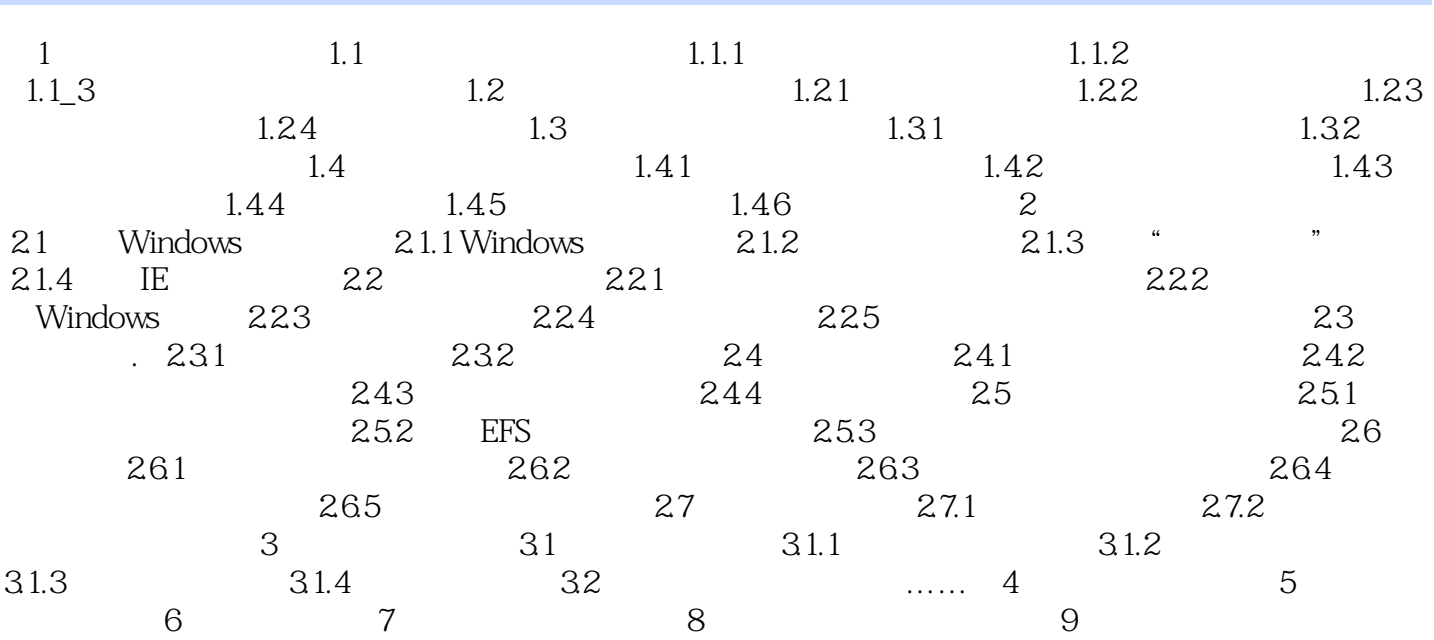

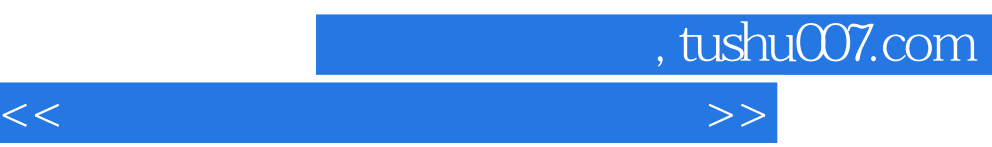

## the transit of the control of the control of the control of the Mebassics of the Cookie Web ( $\alpha$   $^*$  Internet  $^*$ 2.Cookie Cookie Web  ${\rm Cookie}$ 1 IE tootal laternet the "linternet" internet "  $2$  " "  $2-50$ (3)选中"替代自动Cookie处理"复选框,其中的"第一方Cookie"和"第三方Cookie"选项组下提 供了"接受"、"阻止"和"提示"项,由于一些网站和论坛必须使用Cookie,建议选择"提示"项

## $25$

- (4)单击【确定】按钮返回"Interact选项"对话框,再单击【确定】按钮退出即可。
	- $252$   $*$

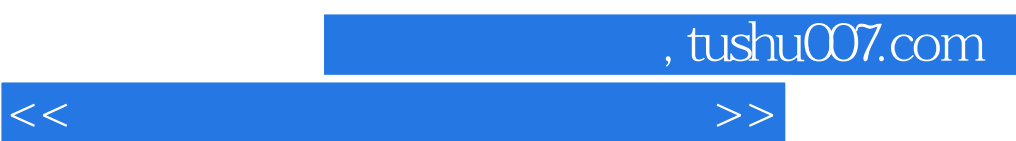

 $\alpha$  and  $\beta$  and  $\beta$ 

 $I$ ntemet

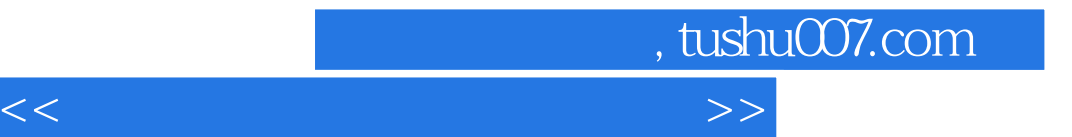

本站所提供下载的PDF图书仅提供预览和简介,请支持正版图书。

更多资源请访问:http://www.tushu007.com